## 微步進馬達驅動控制器

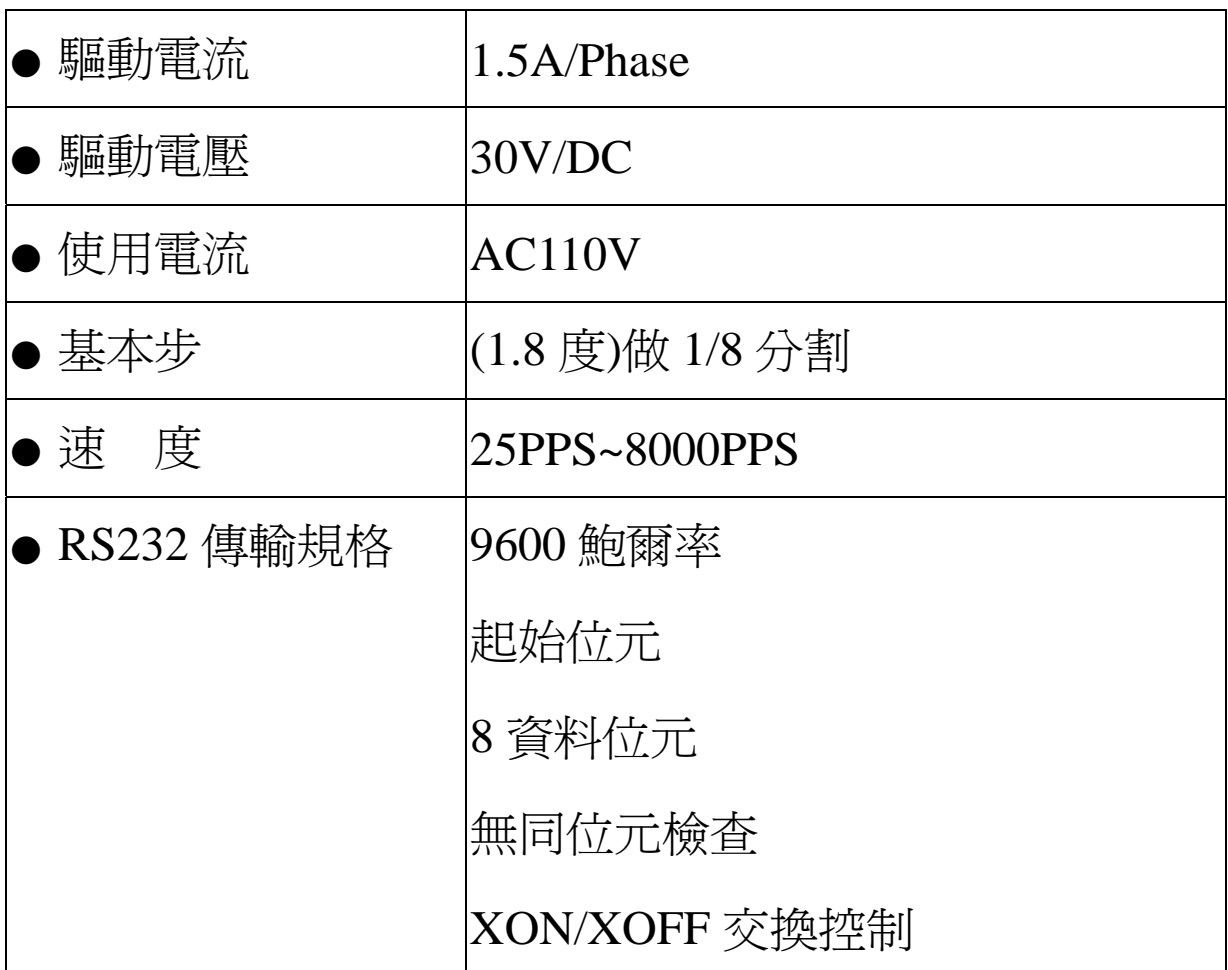

#### ● 功能表:

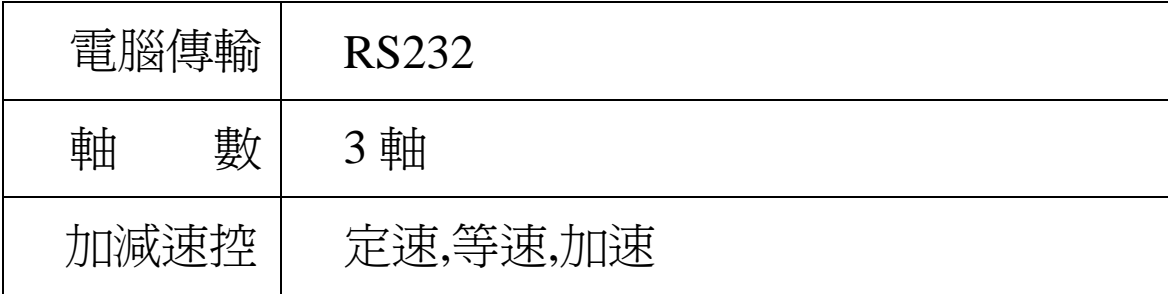

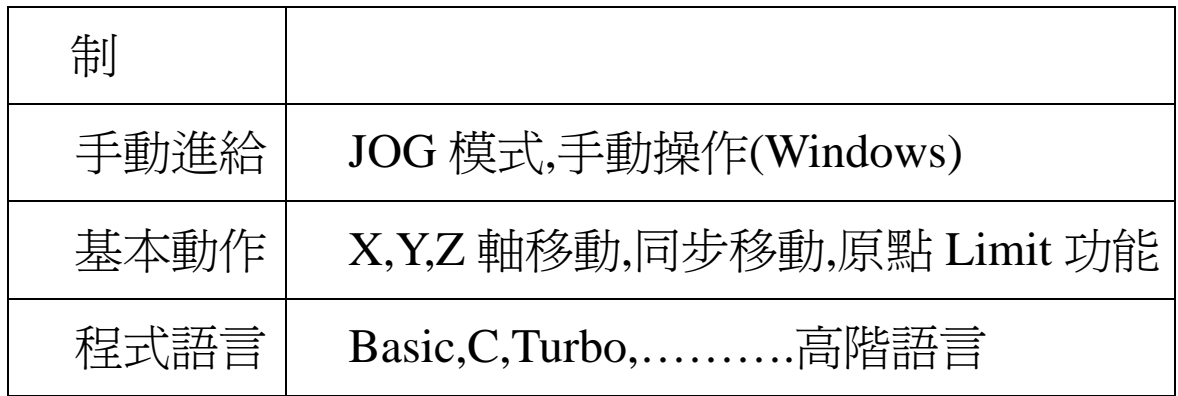

安裝與設定

#### 產品組裝

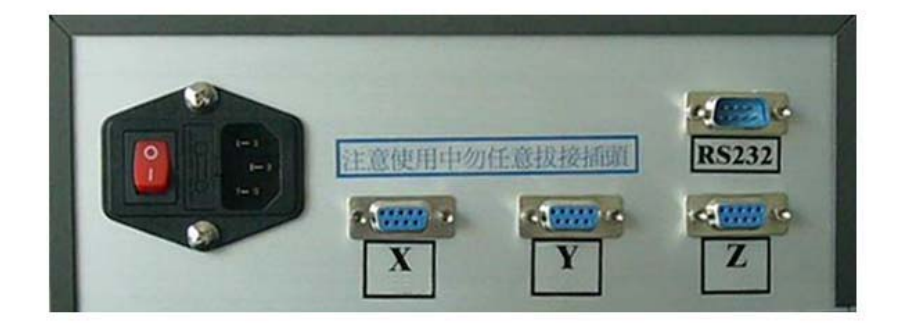

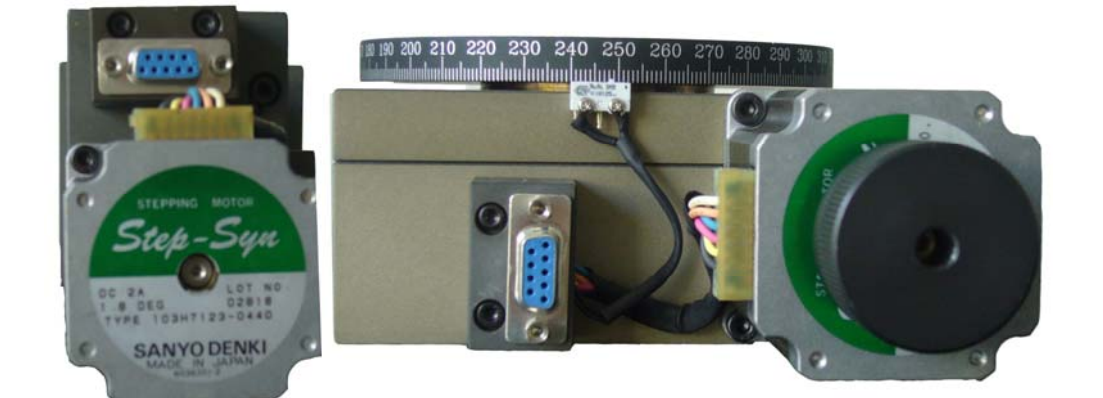

分別將 9pin D type 連接上後再開啟電源

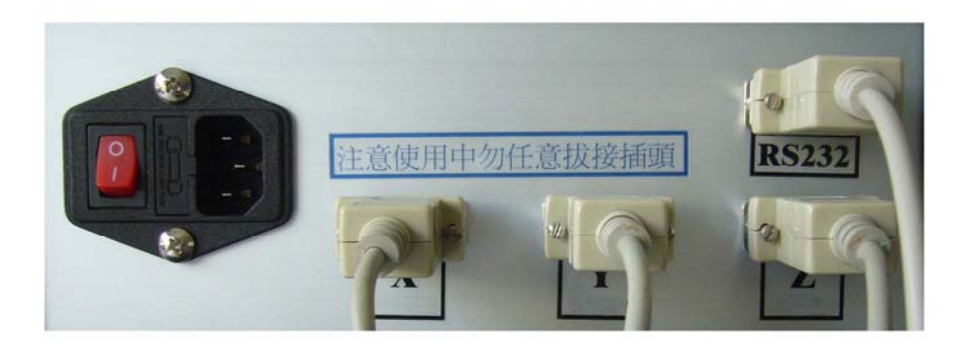

### 通電時切記勿拔接插頭

# **XP** 程式設定

開始/所有程式/附屬應用程式/通訊/超級終端機

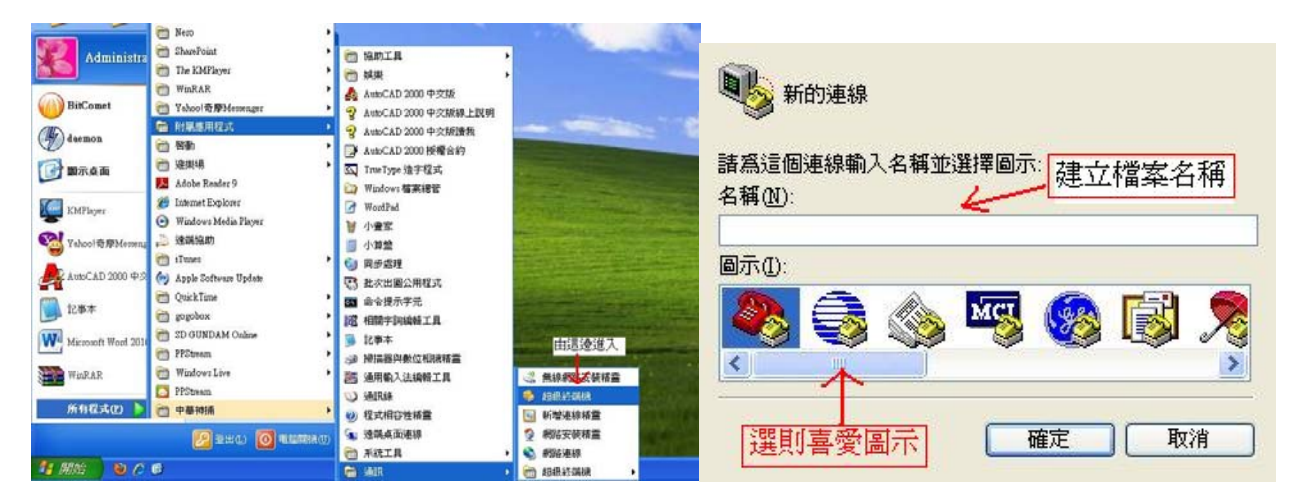

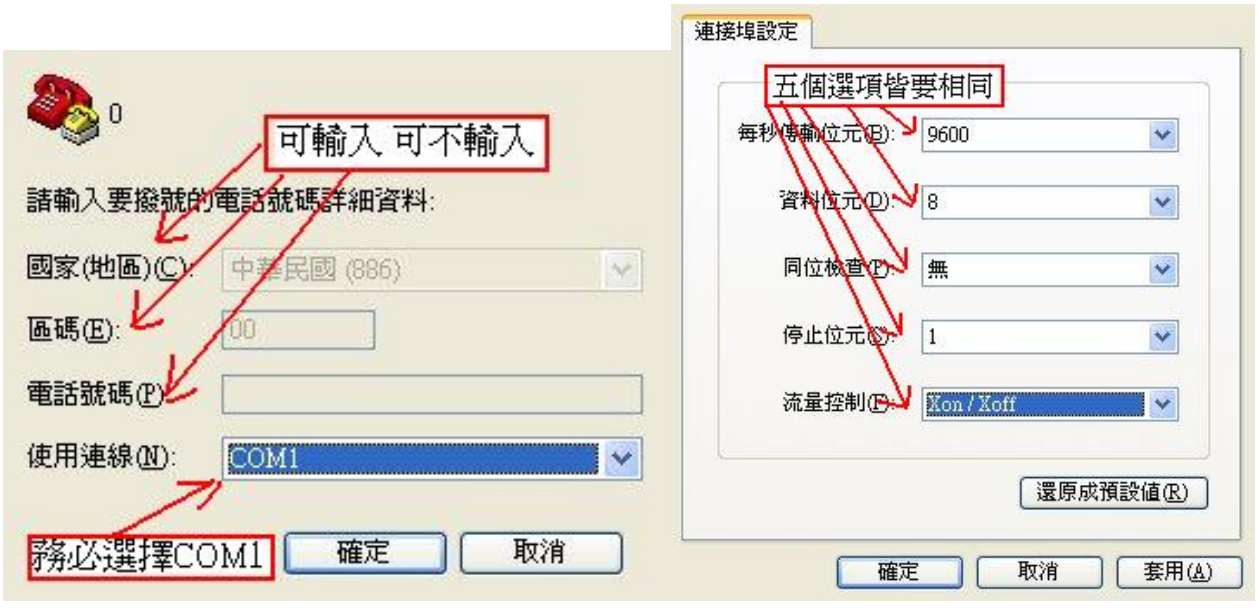

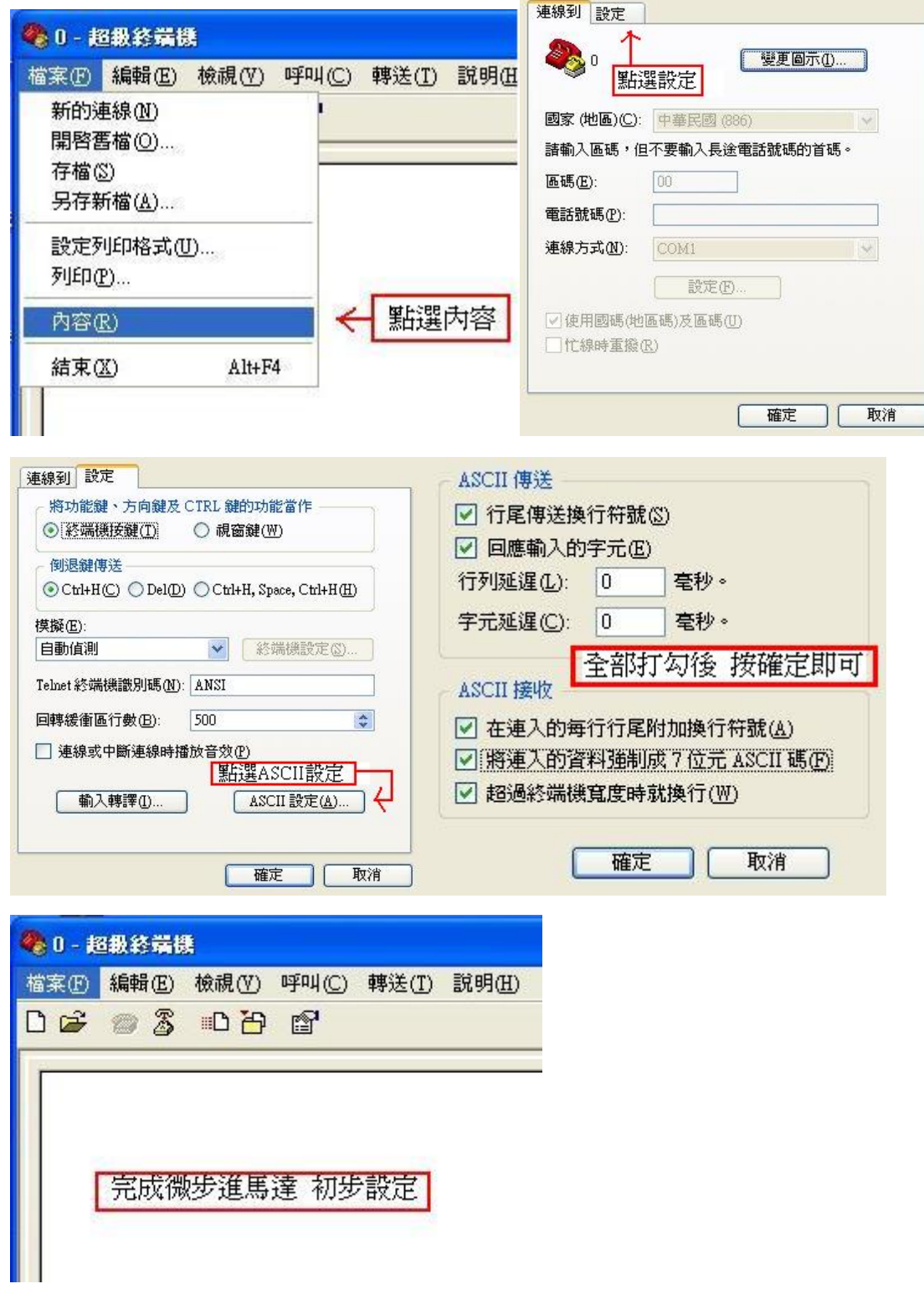

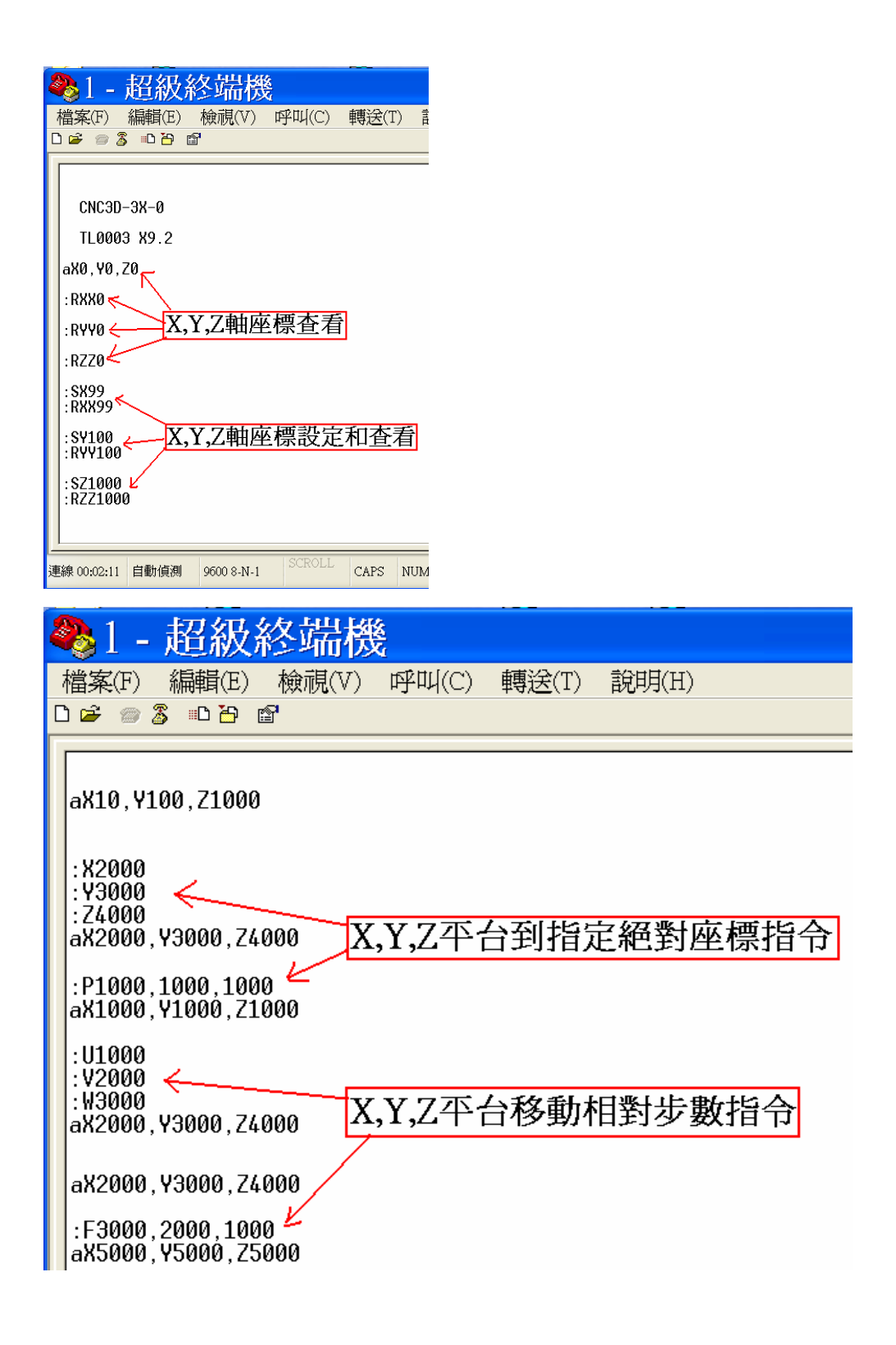

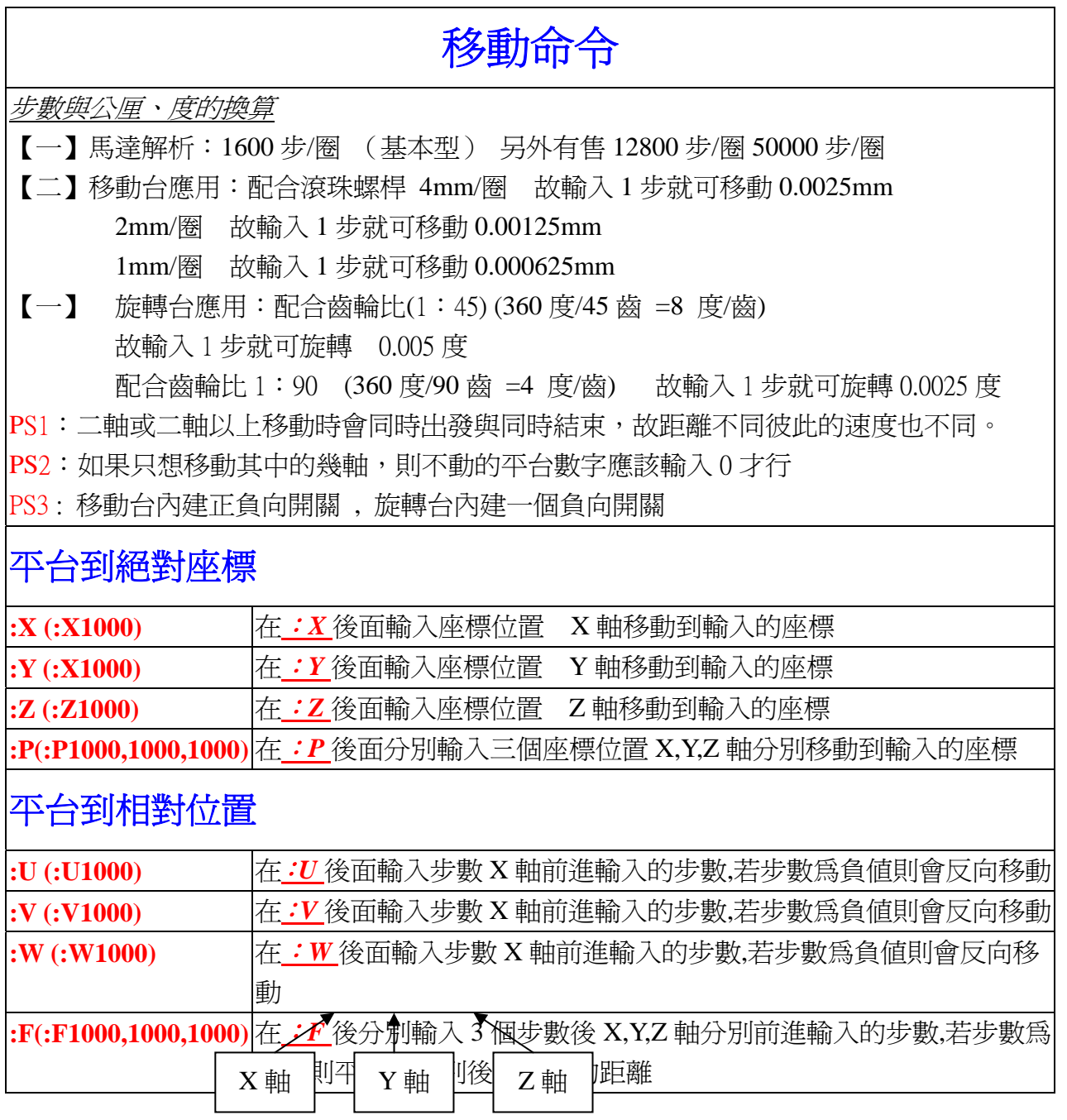

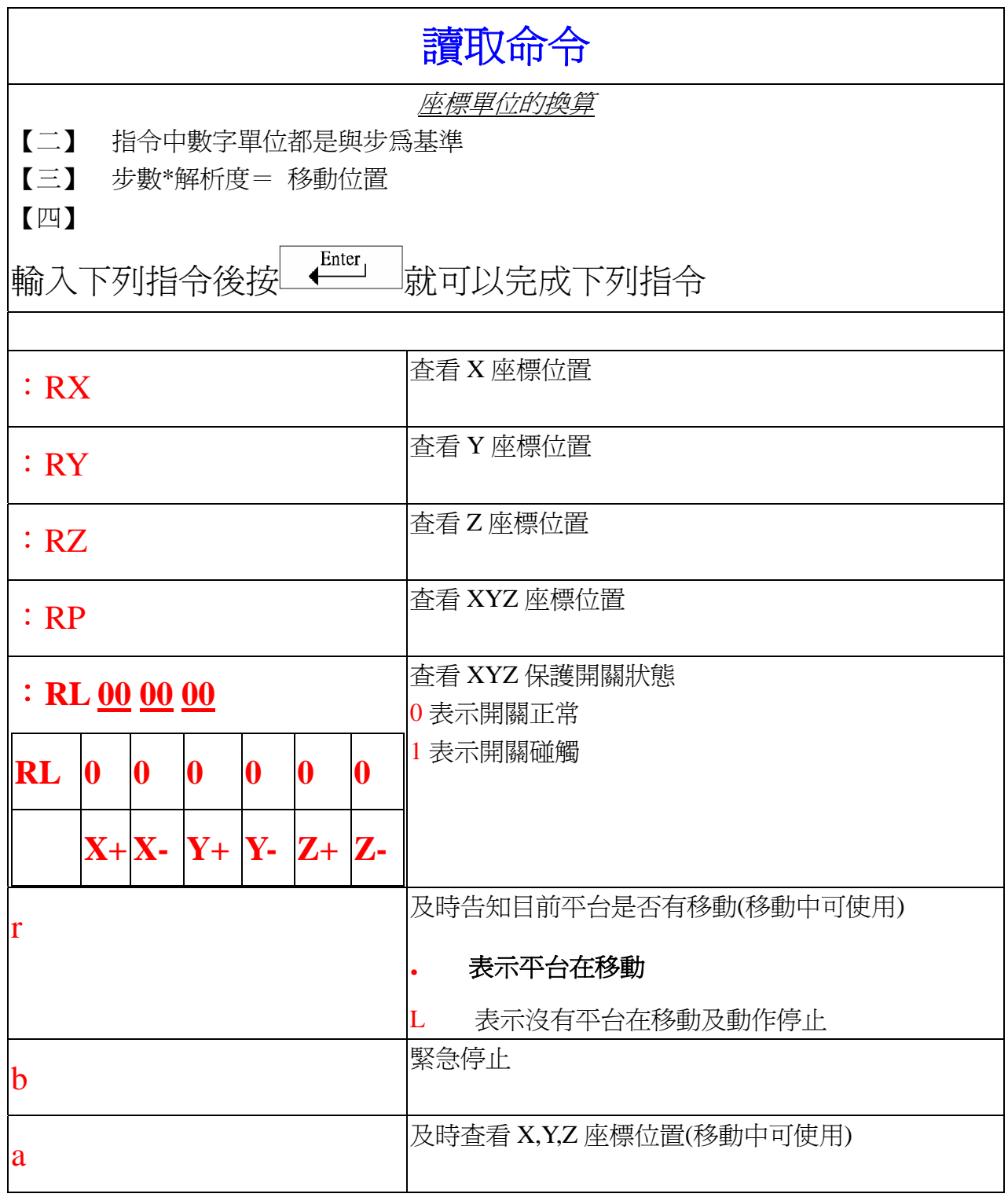

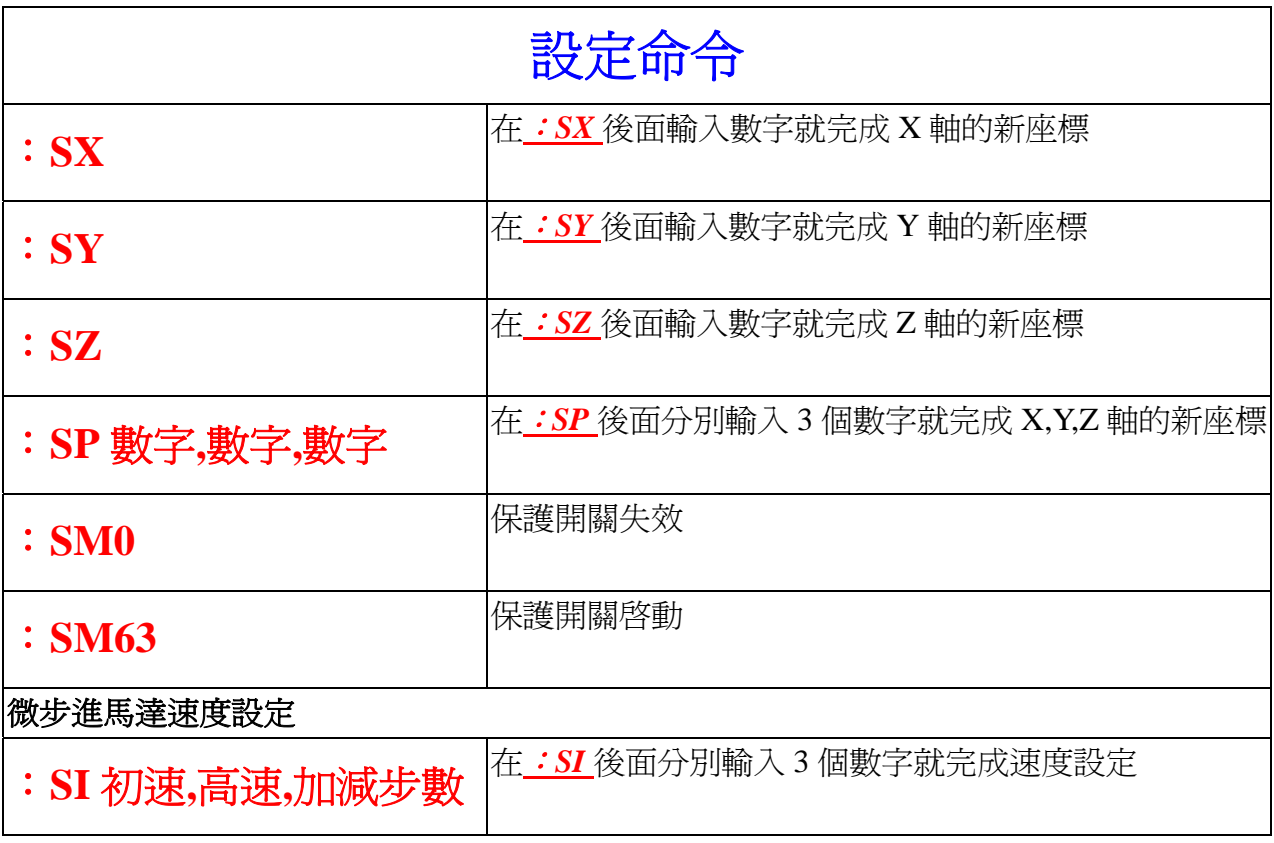

## 速度的詳細定義與介紹

說明:本控制器之預設值為 初速=1000PPS(Plus/Second)

高速=4000PPS

加減速步數=800

 步進馬達轉動時,若旋轉速率無嚴格要求時,可在馬達之可啟動範圍內以 定速運動危最簡單,但若要提昇速度,便要在可加速特性內加速,以其在最少 步速內達到預定轉速。加速之方法為梯形式或三角形加速,當總步速大於 2 倍 之加減速步數,則為梯型加速,其餘減速之方法與加速相同。

初速之範圍是不同之馬達而有所不同,一般為 500~2500PPS 之間, 為自啓 動頻率。步進馬達再低速時有共振區,在設定時最好能避開。高速之設定視機 構之架構及負載,最高速為 8000PPS,若有失步及無法帶動之現象,則要降低 其値,以不失步為原則。加速步數愈大則加速愈平穩,愈小則加速時間愈短。

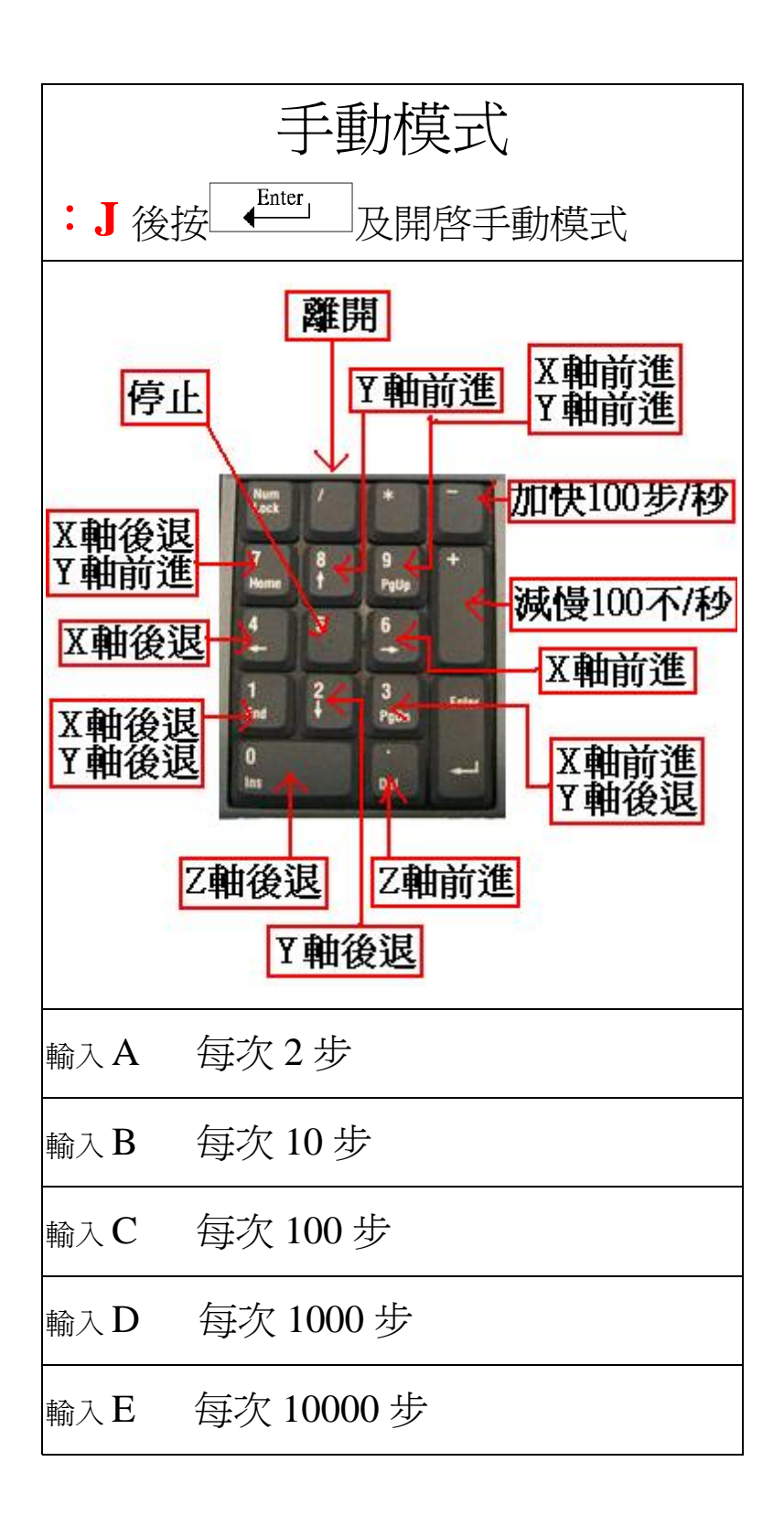